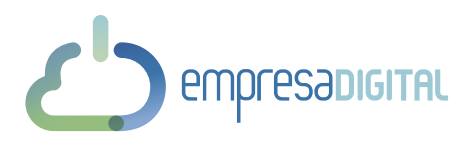

## **TALLER: "Cómo crear una campaña de publicidad online"**

**Fecha**: 23 y 24 de mayo de 2019 **Horario**: 9:00 h. – 14:00 h.

**Lugar**: Área de Desarrollo de Alcaudete. Calle Carnicería nº 64. 23660 Alcaudete, Jaén

## **PROGRAMA**

**Unidad 1.** Pasos previos a la creación de una campaña publicitaria online. **Unidad 2.** El inicio de la campaña publicitaria online.

**Unidad 3.** Ejecución de una campaña de publicidad online en Google.

**Unidad 4:** La publicidad en redes sociales.

**Unidad 5.** Otras herramientas de la publicidad online para la pyme.

## **Inscripciones:**

Inscríbete, escanea el código QR con tu teléfono para inscribirte.

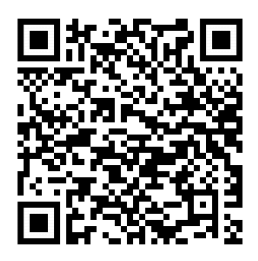

## **Información:**

CADE ALCAUDETE Calle Alcalde Juan Vallejo, nº 60 Bajo, 23660 Alcaudete, Jaén Teléfono: 953038136 E-mail : cade.alcaudete@andaluciaemprende.es

Organiza: Colabora:

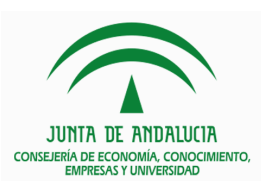

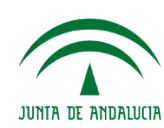

Andalucía Emprende, Fundación Pública Andaluza **CONSEJERÍA DE EMPLEO. FORMACIÓN Y TRABAJO AUTÓNOMO**